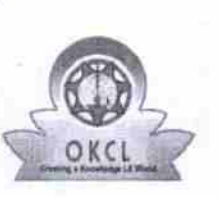

## eVidyalaya Half Yearly Report

Department of School & Mass Education, Govt.<br>of Odisha

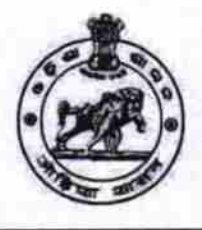

## School Name : GOVT. HIGH SCHOOL, UPERBAHAL

District: U\_DISE: 21240810802 **BOLANGIR** 

Block: **LOISINGHA** 

Report Create Date : 0000-00-00 00:00:00 (27050)

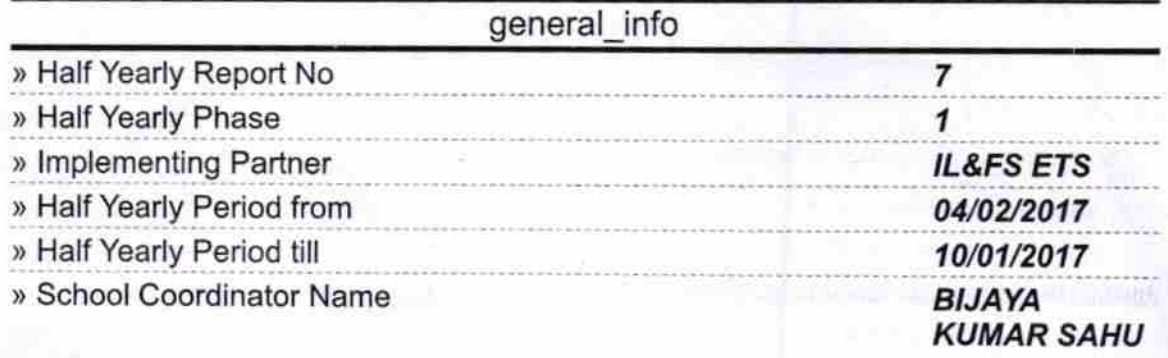

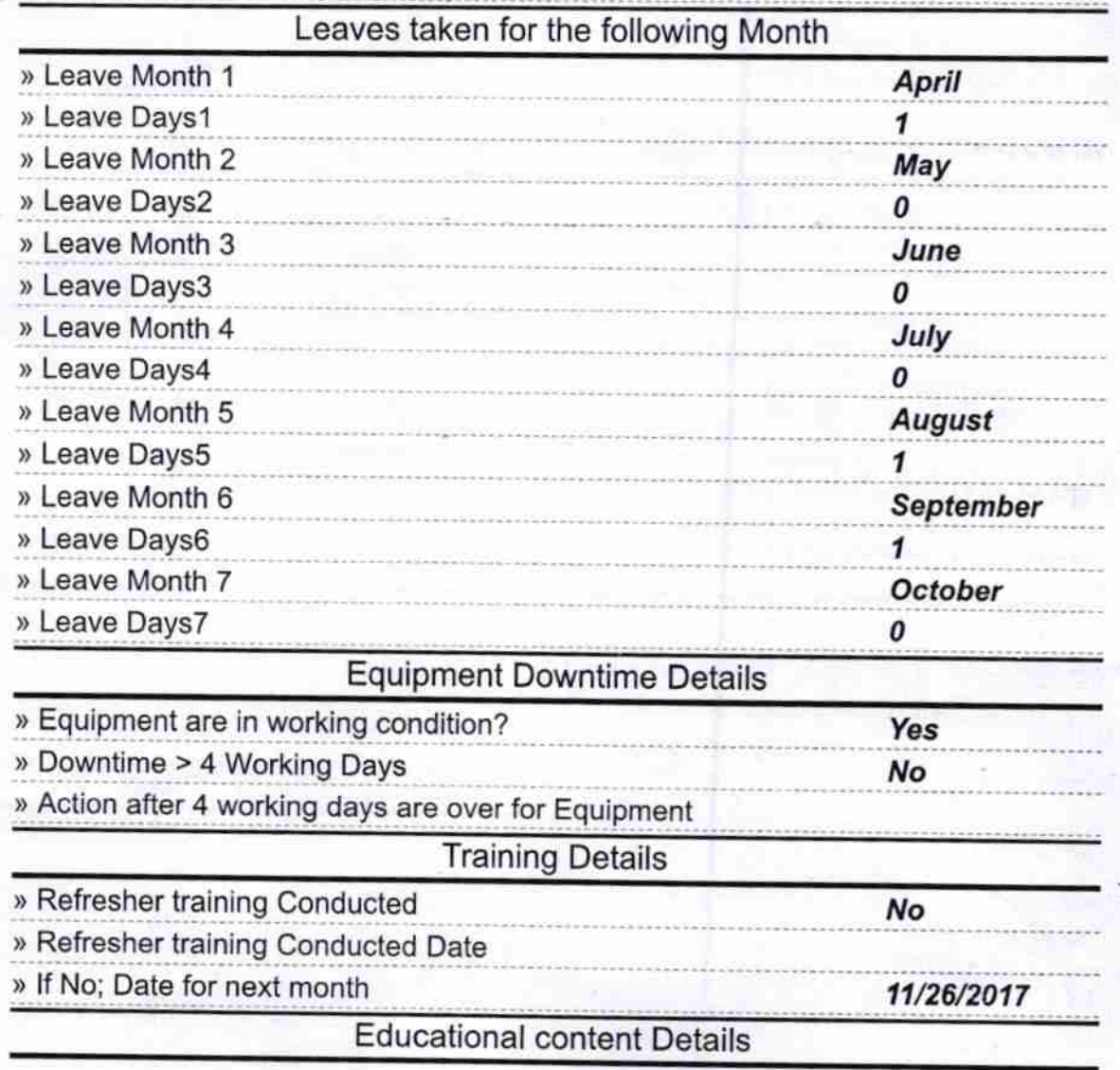

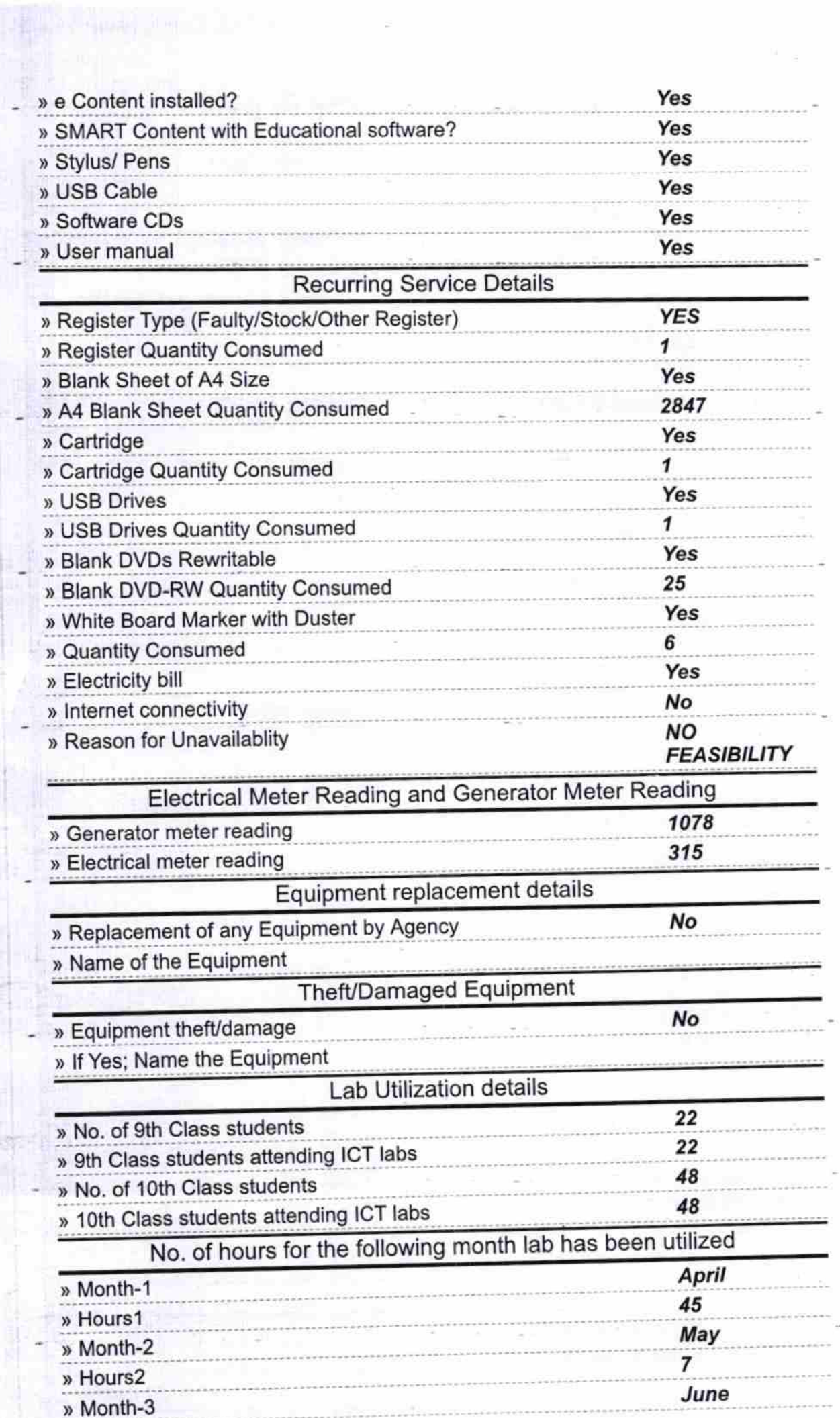

 $\overline{\omega}$ 

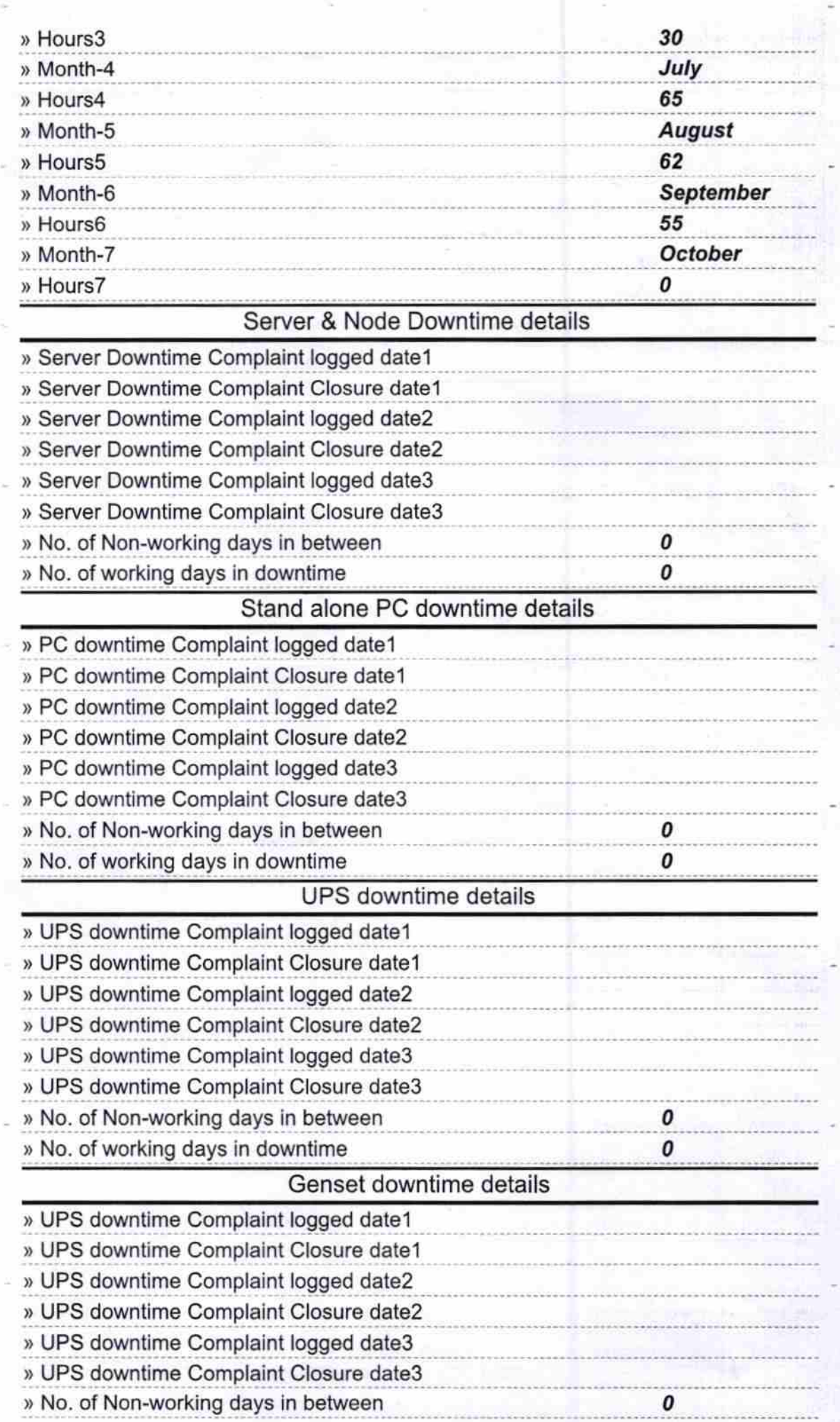

g,

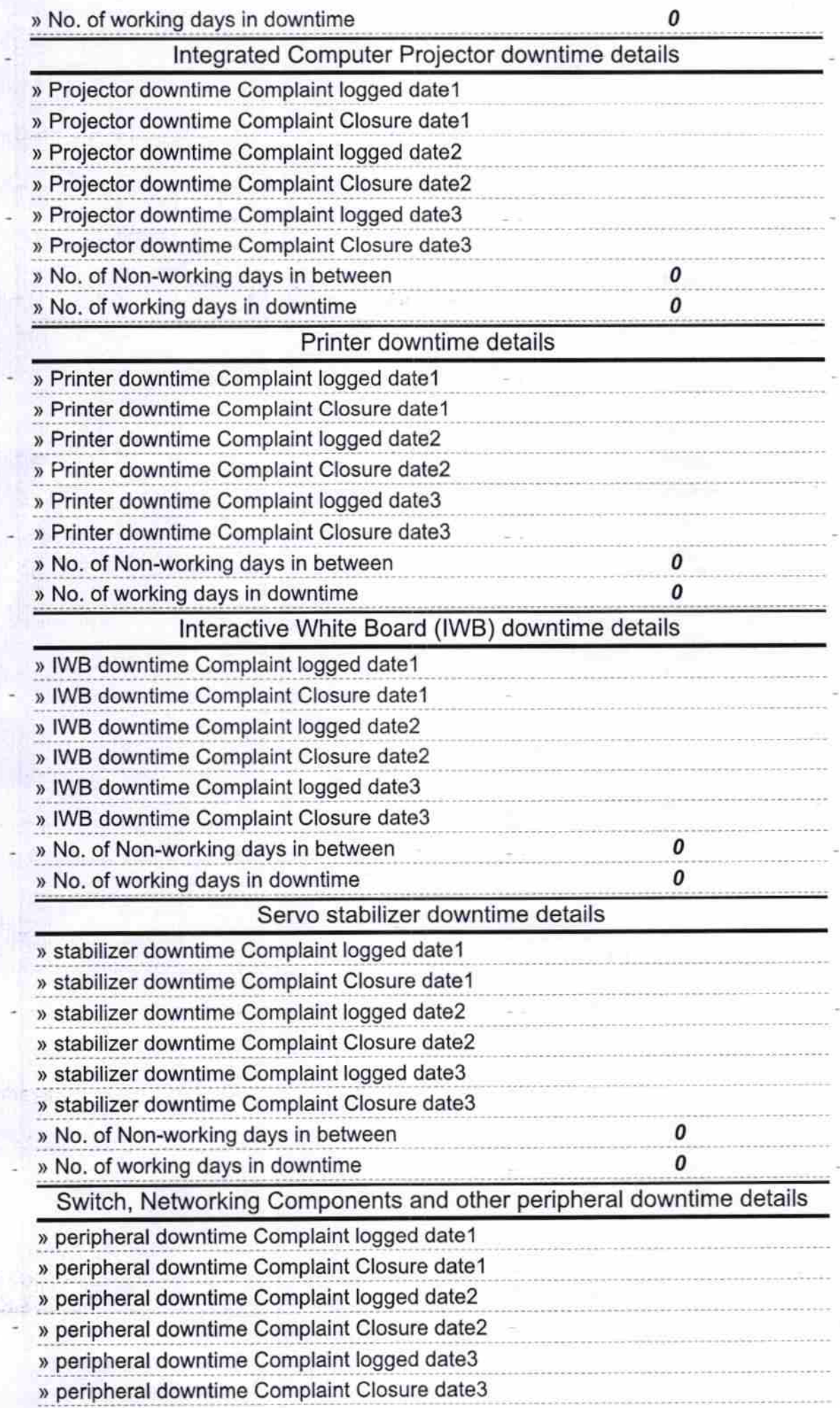

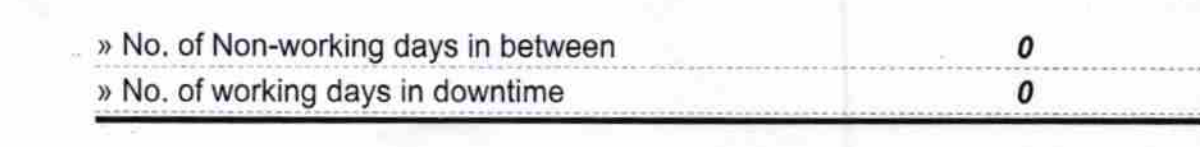

 $\overline{\nu}$  $3.4.18$ 

Signal Wood High Subod Upsdahar 3-4-18

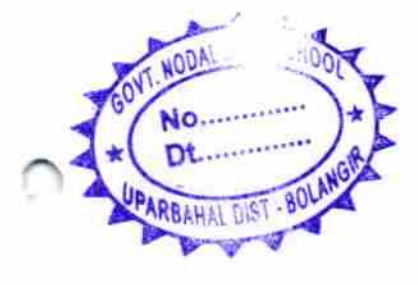